## **Comment rechercher un document dans le catalogue ?**

Pour rechercher un document, vous devez entre les mots clés (titre, auteur, série, thème,…) dans la barre de recherche situé dans le bandeau en haut de l'écran :

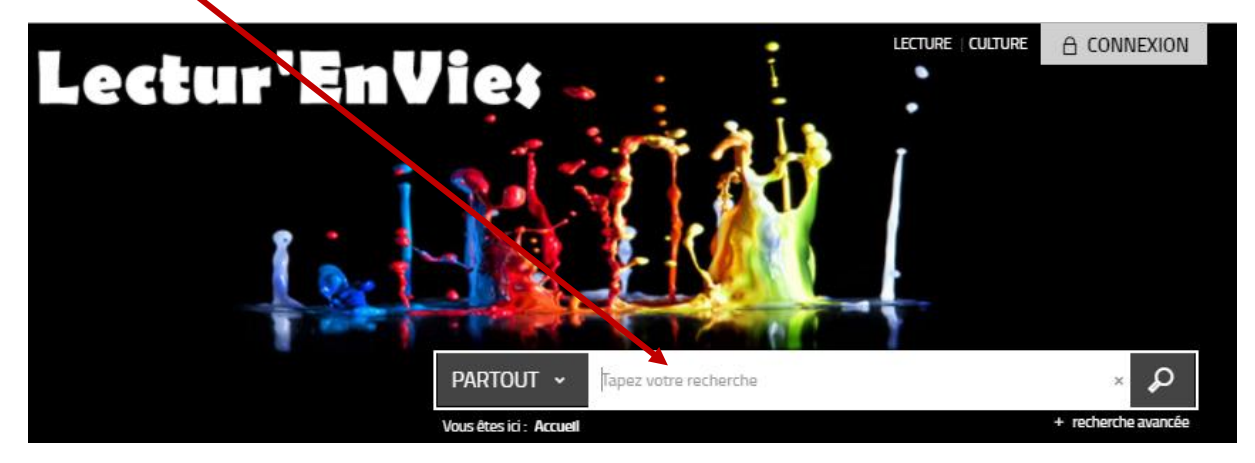

Si vous gardez la recherche « Partout », tout le site sera pris en compte.

Mais vous pouvez affiner votre recherche en choisissant un catalogue plus précis (par exemple Catalogue Jeunesse pour n'avoir que les documents enfants ou adolescent) :

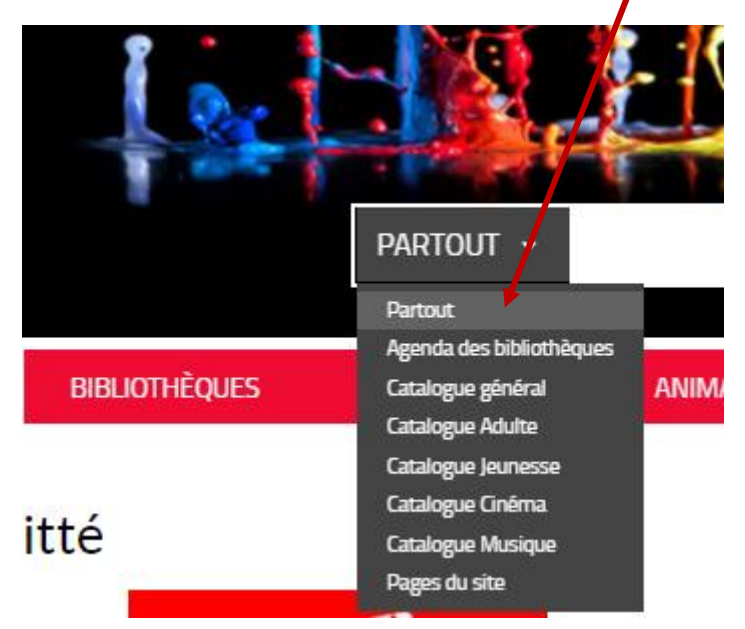

Une fois que vous avez entré vos mots clés, cliquez sur la loupe à droite de la barre de recherche ou faites Entrez avec le clavier.

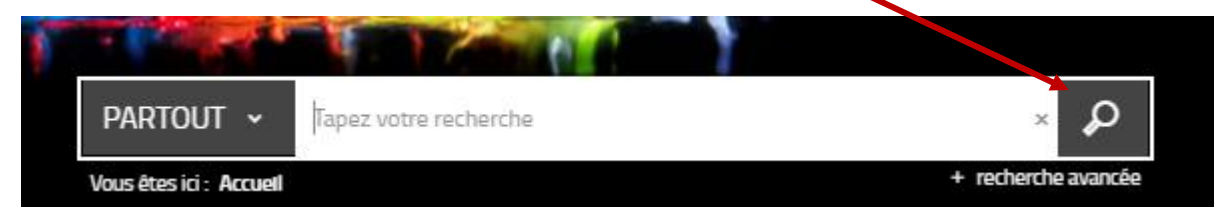

Vous obtenez alors une liste de résultats de votre recherche.

Exemple : si vous avez tapez « Harry Potter », vous obtenez 40 résultats comme ci-dessous.

Les résultats sont affichés par page de 10 documents à chaque fois.

Vous pouvez passer d'une page à l'autre en cliquant sur le numéro de page ou afficher plus de documents par page.

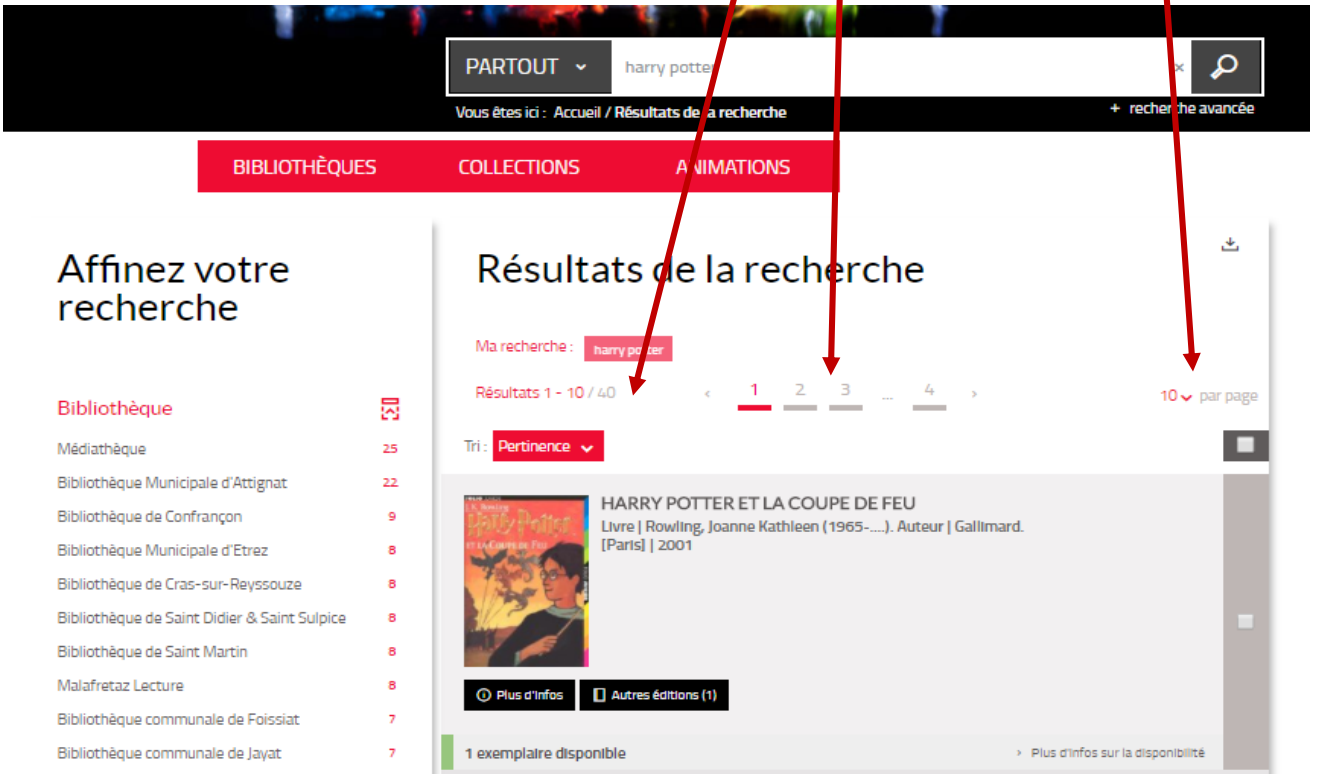

Vous pouvez affiner votre recherche et réduire le nombre de résultats grâce aux critères de la colonne de gauche :

## **Affinez votre** recherche

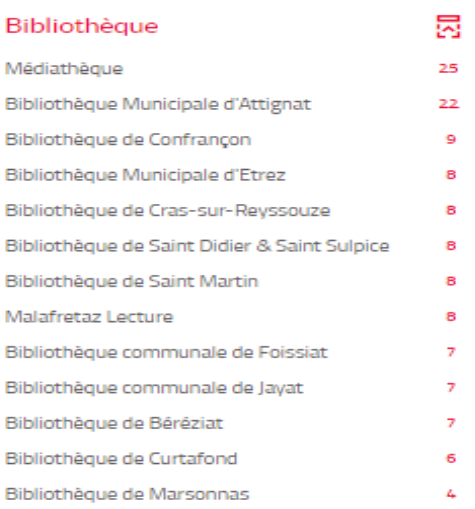

Par exemple en précisant la bibliothèque (si vous ne souhaitez-vous rendre que dans votre bibliothèque)

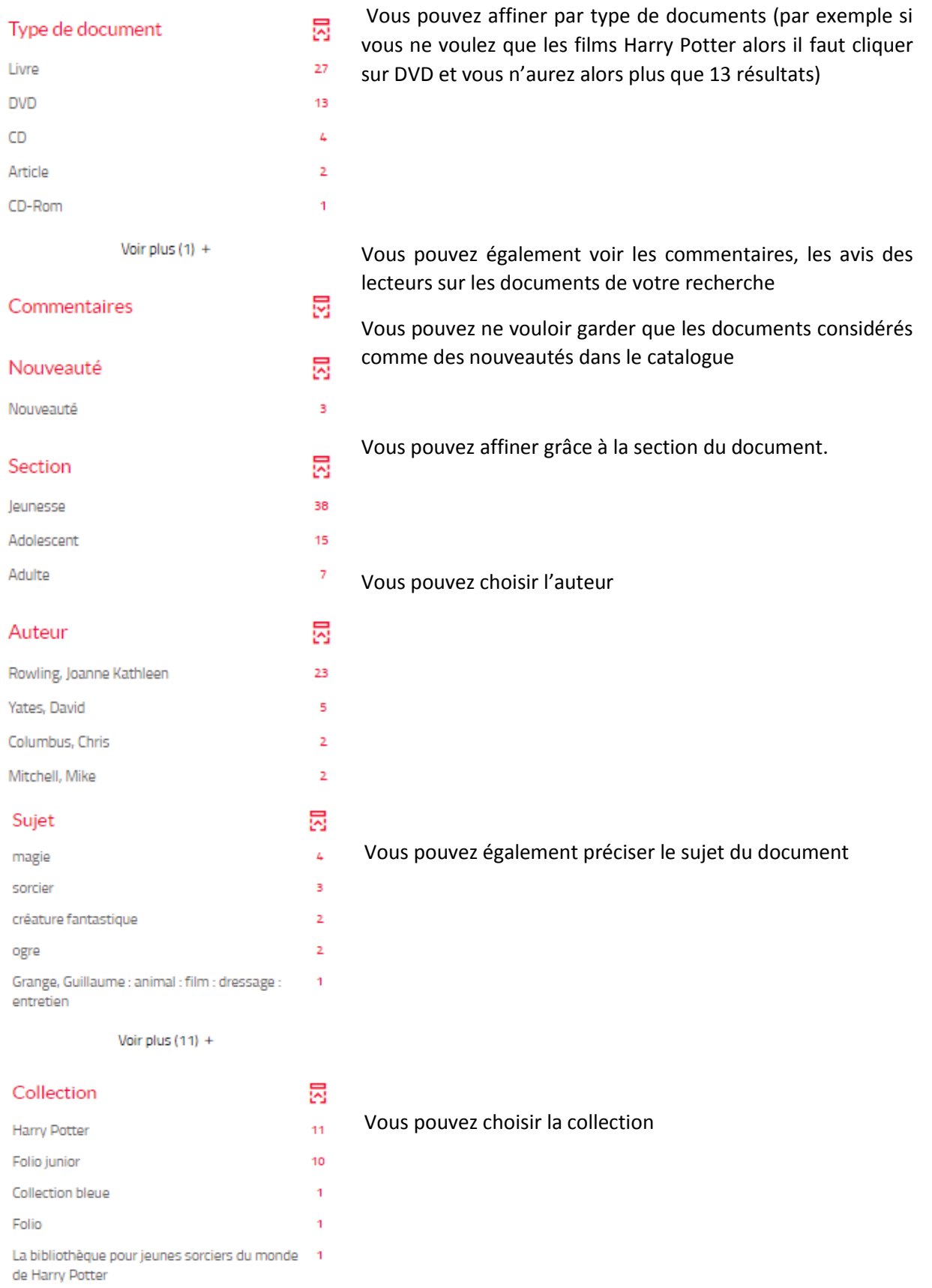

Voir plus (3) +

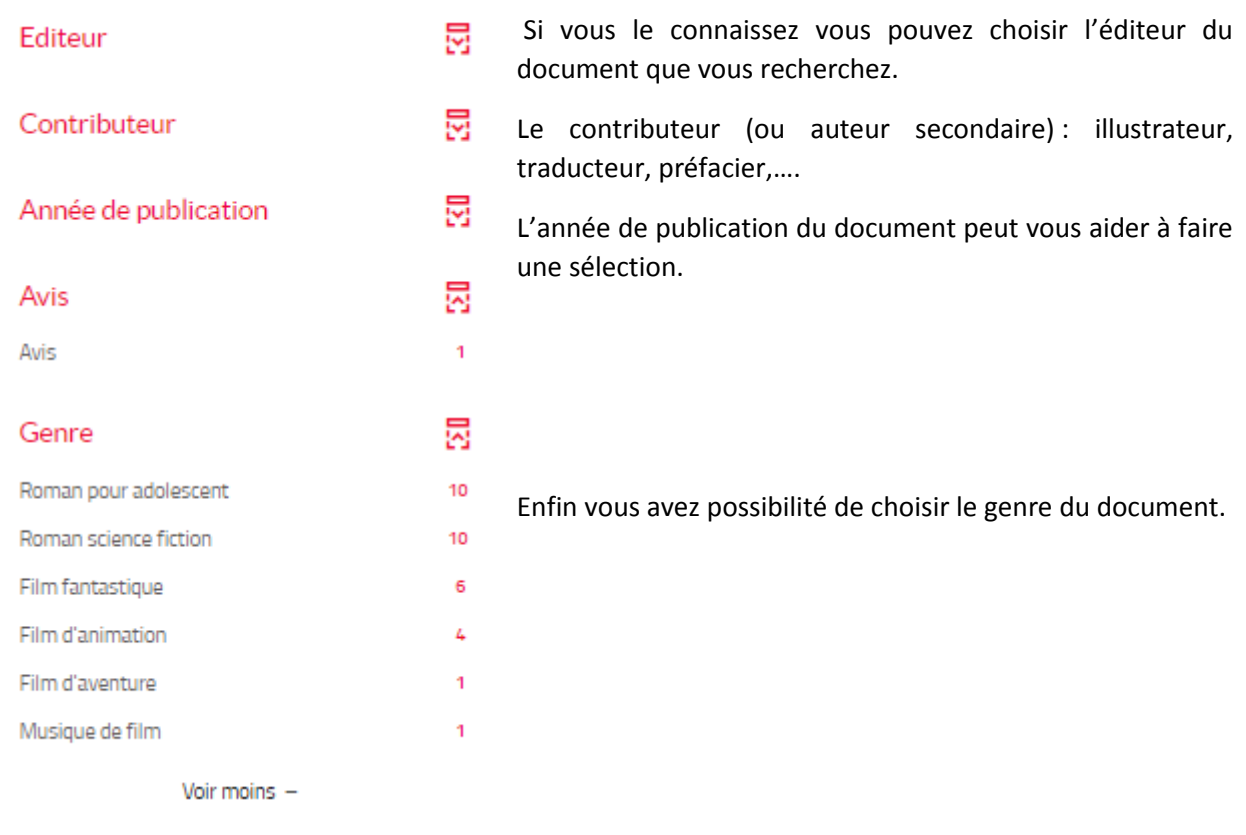

Dans l'exemple ci-dessous, j'ai affiné ma recherche « Harry Potter » en choisissant la bibliothèque « Médiathèque » et en le type de document « DVD ». Je n'ai plus que 12 résultats :

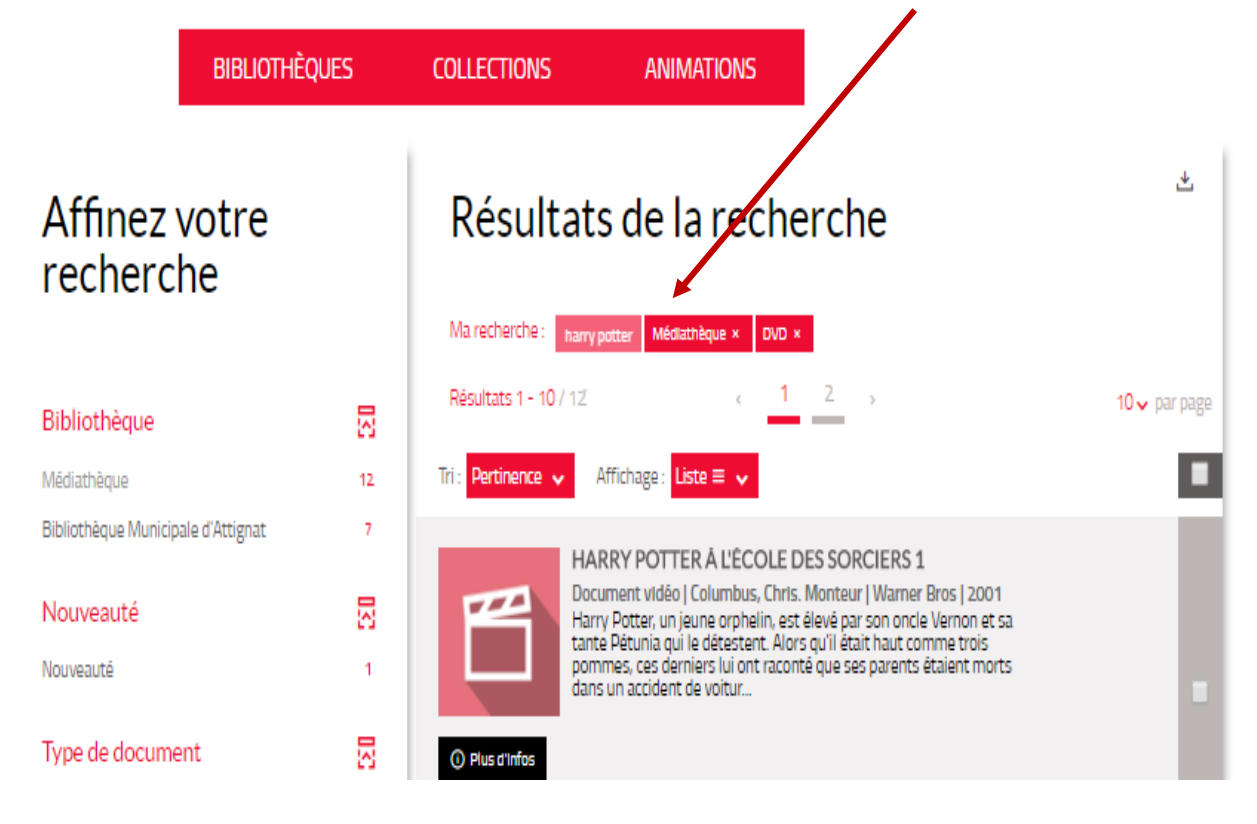

Si parmi ma liste de résultats il y a un document qui m'intéresse je peux cliquer dessus pour le sélectionner et voir sa description complète :

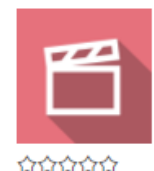

0 avis

## Harry Potter à l'école des sorciers 1 Document vidéo

Columbus, Chris, Monteur

Edité par Warner Bros ; Warner Home Vidéo France (distrib.) - 2001

Harry Potter, un jeune orphelin, est élevé par son oncle Vernon et sa tante Pétunia qui le détestent. Alors qu'il était haut comme trois pommes, ces derniers lui ont raconté que ses parents étaient morts dans un accident de voiture.Le jour de son onzième anniversaire, Harry reçoit la visite inattendue d'un homme gigantesque se nommant Rubeus Hagrid. Celui-ci lui révèle qu'il est en fait le fils de deux puissants magiciens et qu'il possède lui aussi d'extraordinaires pouvoirs. C'est avec joie que le garçon accepte de suivre des cours à Poudlard, la célèbre école de sorcellerie. Il a enfin la chance de se faire des amis. Blâmé par le professeur Severus Rogue qui lui enseigne les potions et protégé par Albus Dumbledore, le directeur de l'établissement, Harry va tenter d'élucider le mystère de la pierre philosophale.

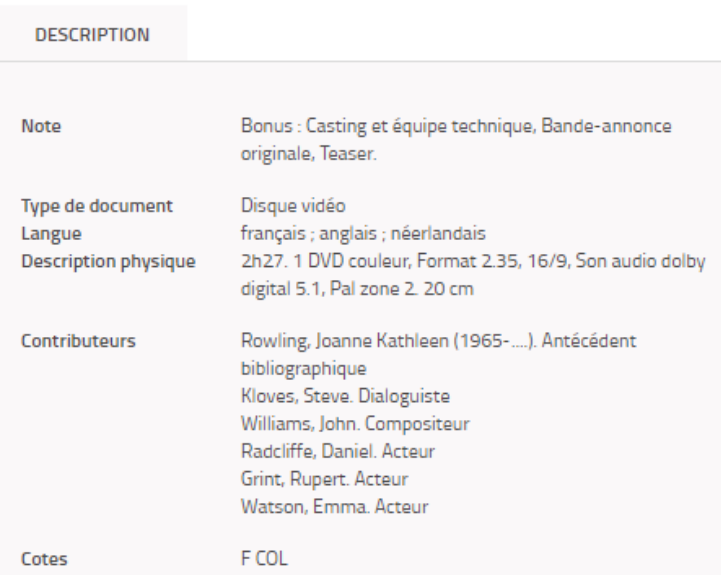

Mais aussi la liste des exemplaires du document et leurs localisations (bibliothèque, cote, disponibilité) :

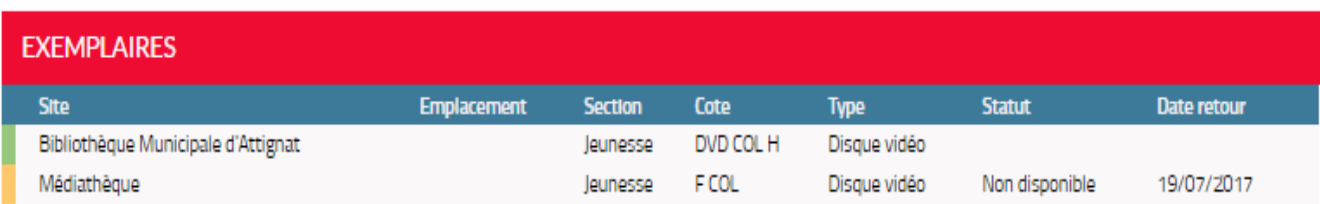

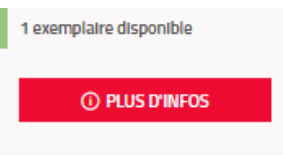

Enfin, vous pouvez passer aux documents suivants ou précédents de votre liste de résultats en naviguant avec les flèches gauche et droite située au-dessus du titre de votre document.

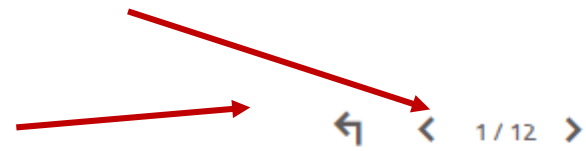

Vous pouvez également revenir à toute la liste globale avec la flèche de retour :

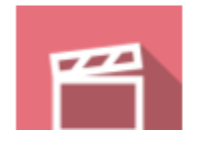

Harry Potter à l'école des sorciers 1 Document vidéo Columbus, Chris. Monteur